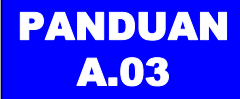

## PENDAFTARAN DIVISI REGIONAL PADA PERUM PERHUTANI SECARA ELEKTRONIK MELALUI SIGANISHUT

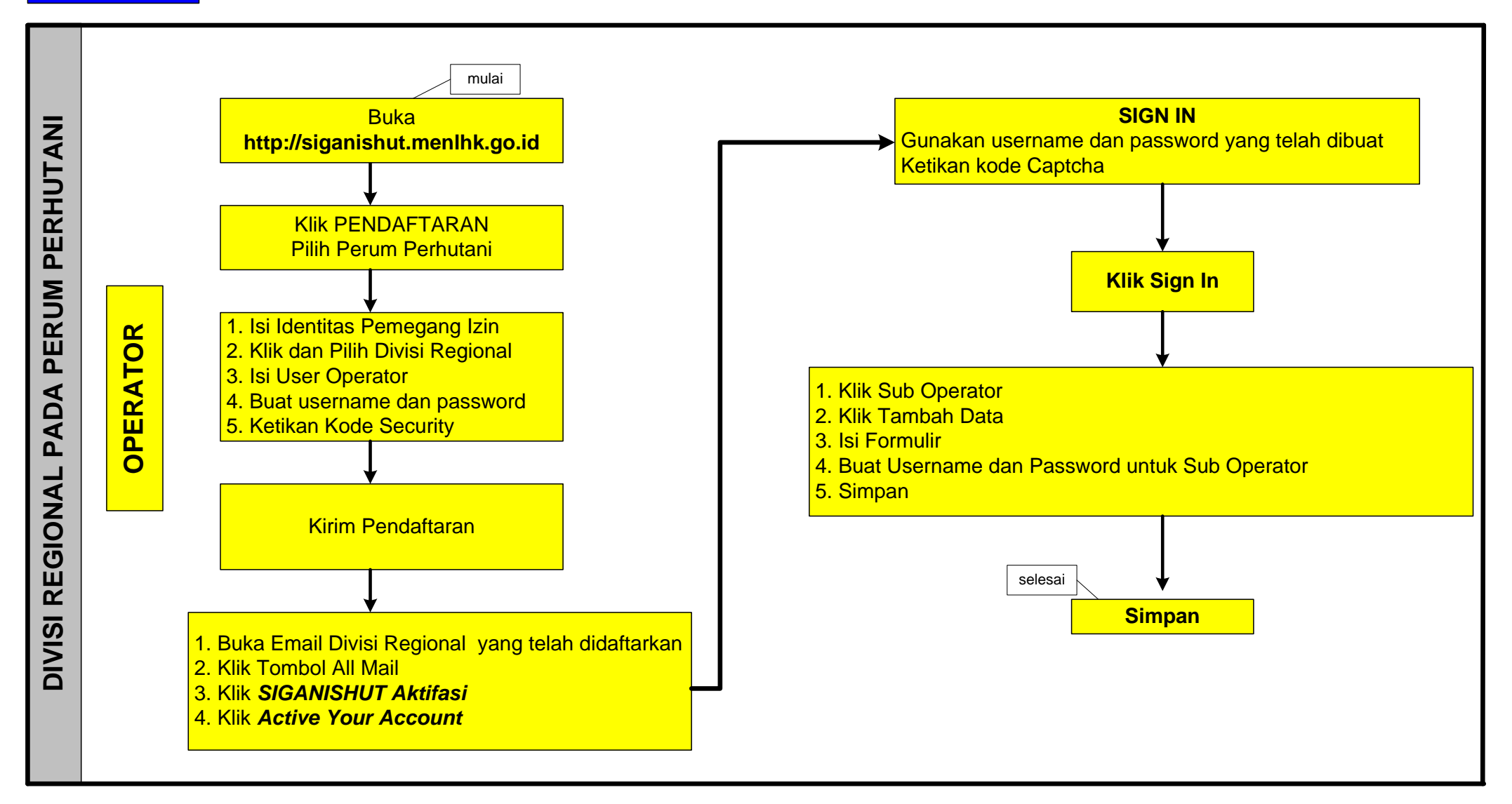